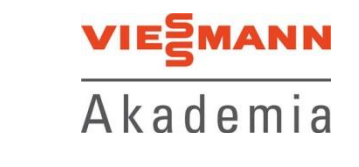

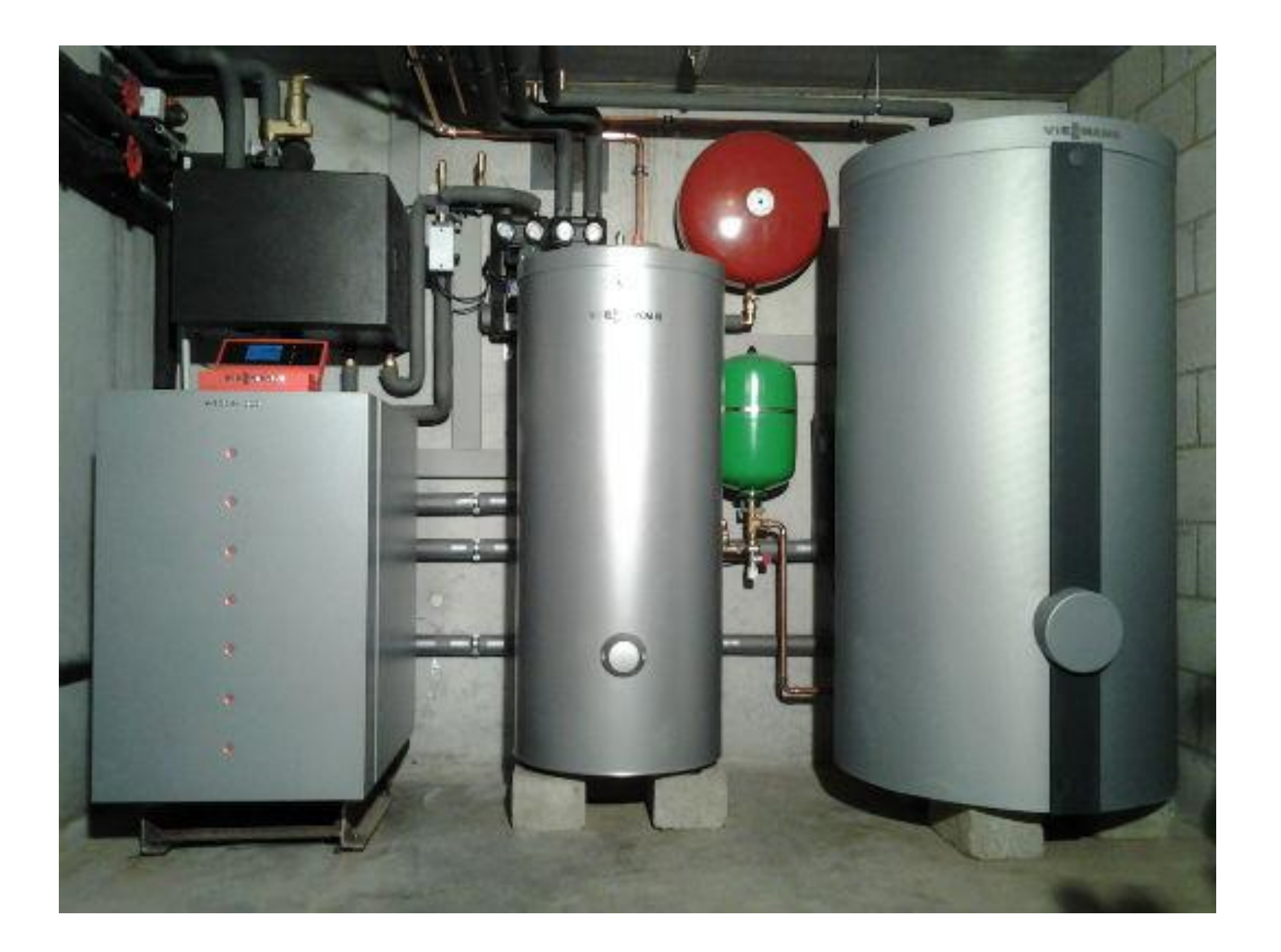

Górne źródło ciepła

**Odbiorniki ciepła obsługiwane są przez pompę ciepła**

• Bezpośredni obieg grzewczy

• Zbiornik buforowy wody grzewczej

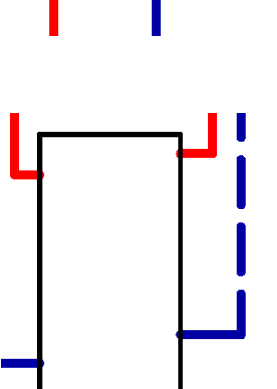

• Ciepła woda użytkowa

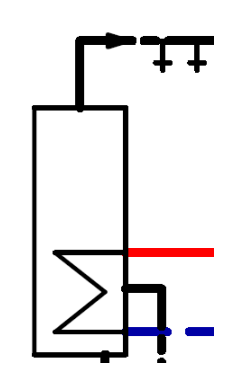

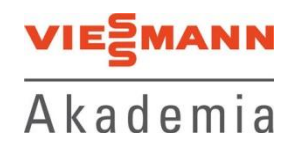

Górne źródło ciepła

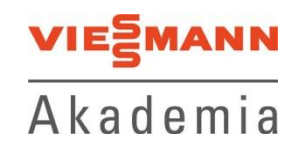

**Czujniki temperatury regulujące pracę pompy ciepła:**

- czujnik temperatury zasilania z ziemi (z dolnego źródła)
- czujnik temperatury powrotu do ziemi (do dolnego źródła bez serii 2xx-G)
- czujnik temperatury zasilania instalacji CO
- czujnik temperatury powrotu z instalacji CO

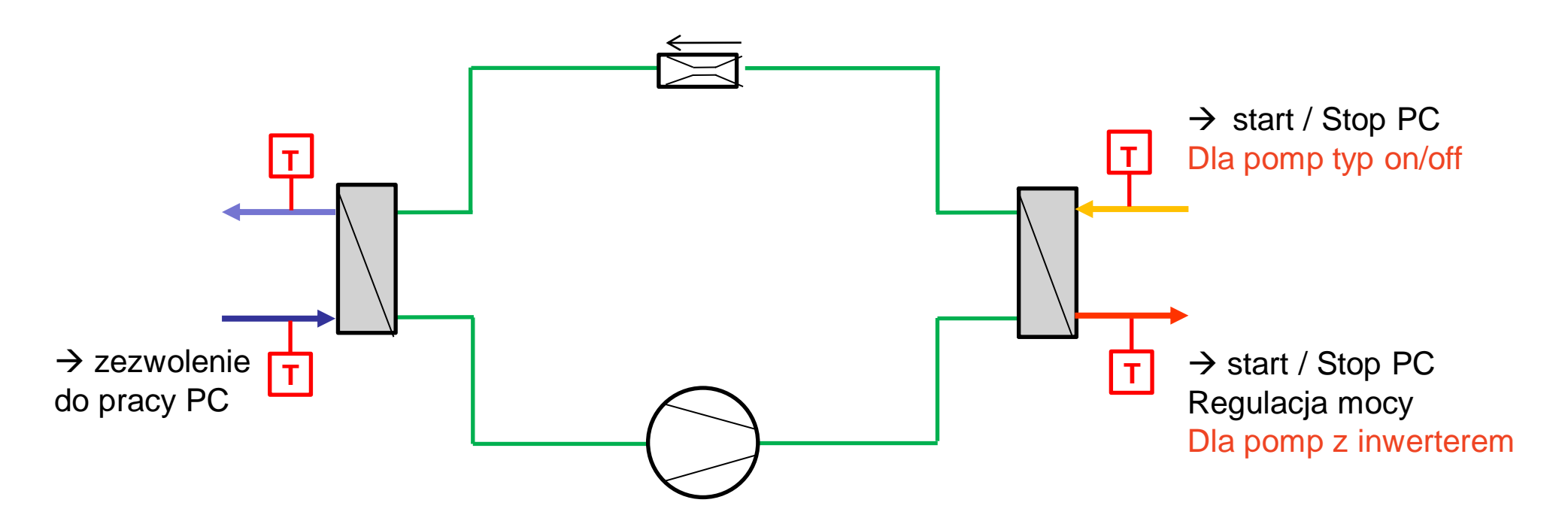

Górne źródło ciepła

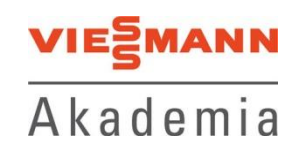

**Wymagania stawiane odbiornikom ciepła:**

- całe produkowane ciepło z pompy ciepła musi zostać odebrane ze skraplacza
- pompa obiegowa musi zapewniać co najmniej minimalny przepływ (DT)
- pompa obiegowa nie może zmieniać wydajności (stały wydatek)
- Odbiorniki ciepła powinny być przeliczne na  $\Delta T = 5 7$  K (max. 10 K)

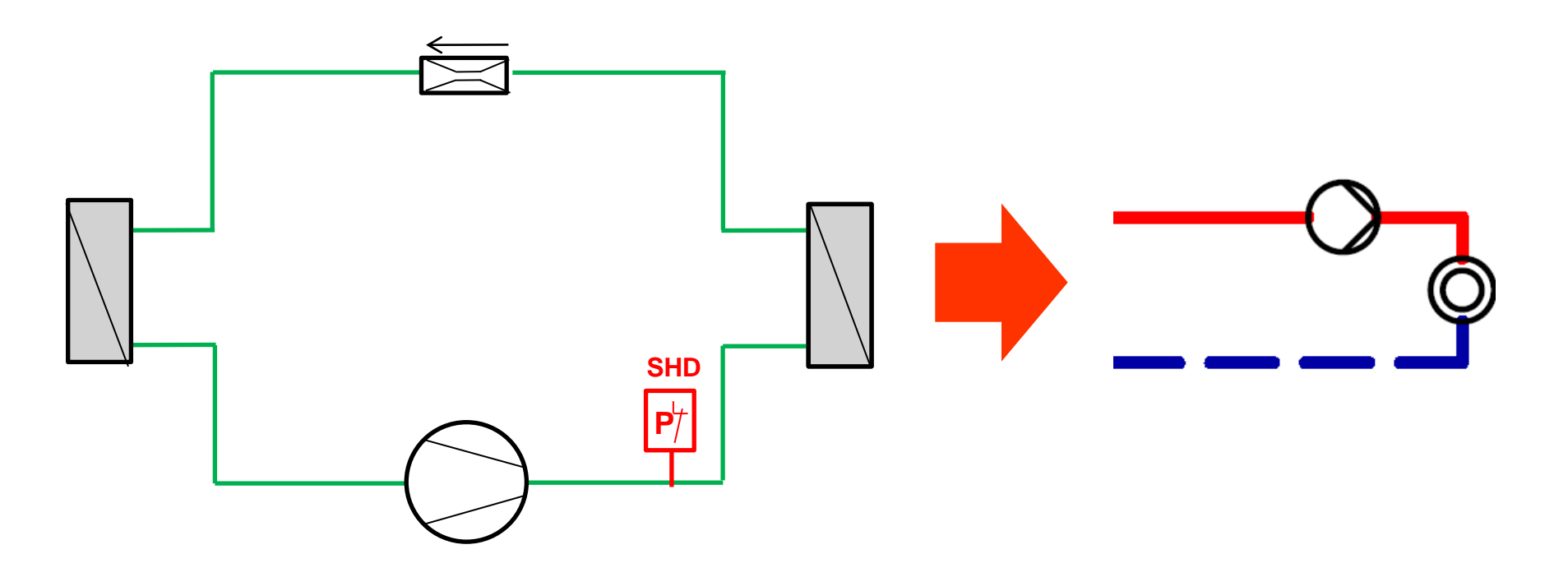

Górne źródło ciepła

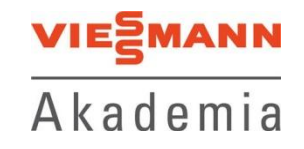

**Przepływy w instalacji z pompą ciepła**

#### 1.2 Dane techniczne

Urzadzenia 400 V

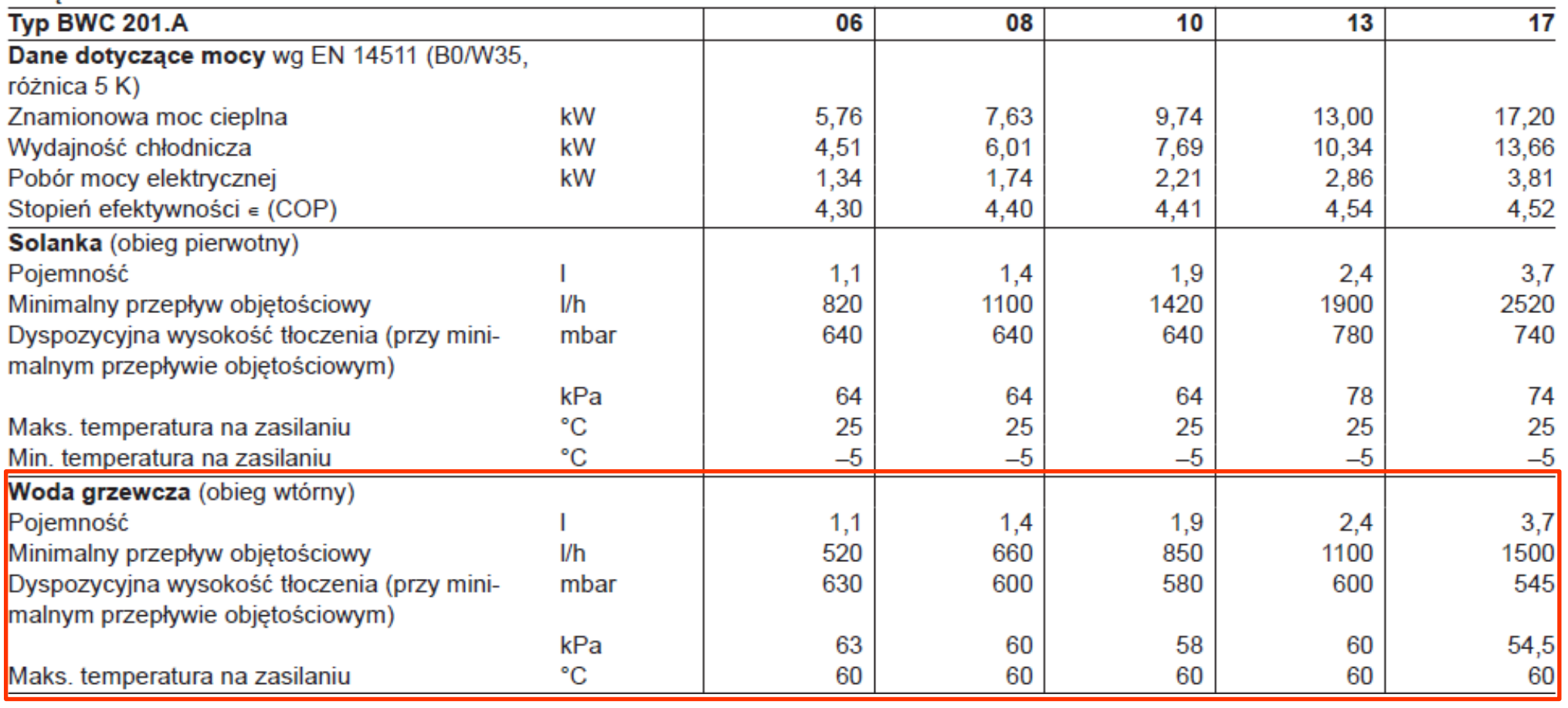

Górne źródło ciepła

### **Punkty obliczeniowa dla pomp ciepła**

- typ solanka/woda B0 / W35
- typ woda/woda W10/W35
- typ powietrze/woda on/off A2 / W35
- typ powietrze/woda z inwerterem A-7 / W35

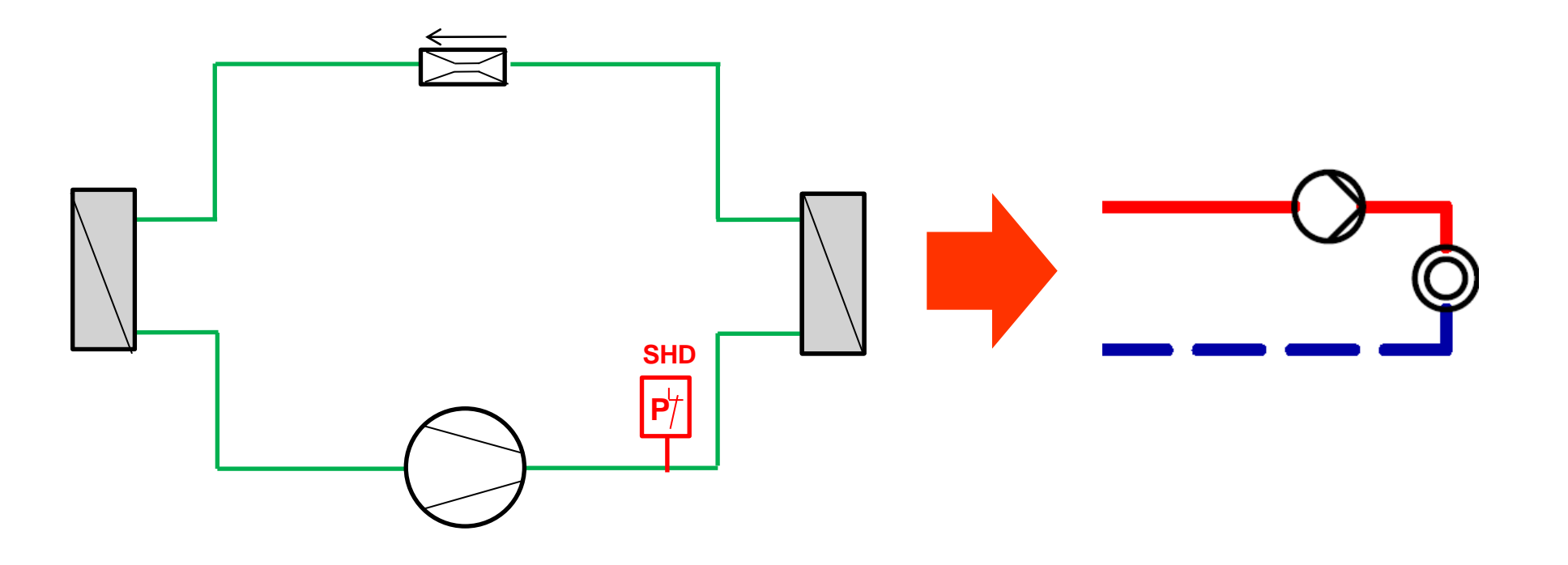

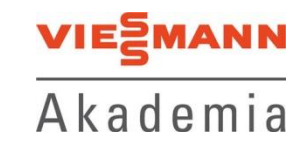

Górne źródło ciepła

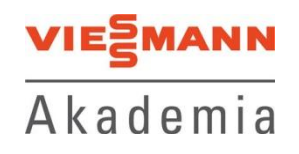

**Przepływy w instalacji z pompą ciepła**

Przykład: Vitocal 200-G BWC 201.A10

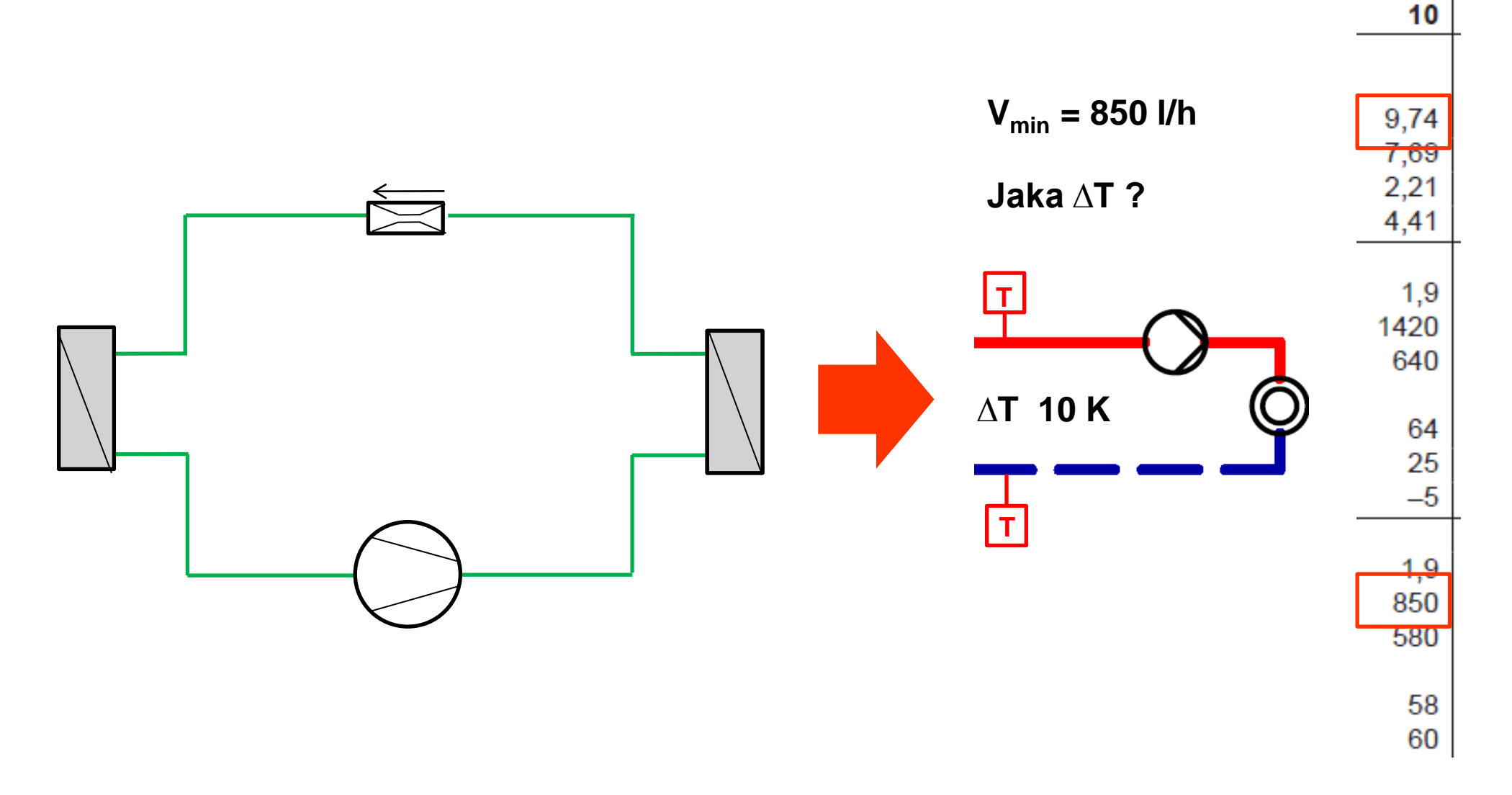

Górne źródło ciepła

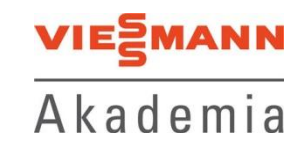

### **Przepływy w instalacji z pompą ciepła**

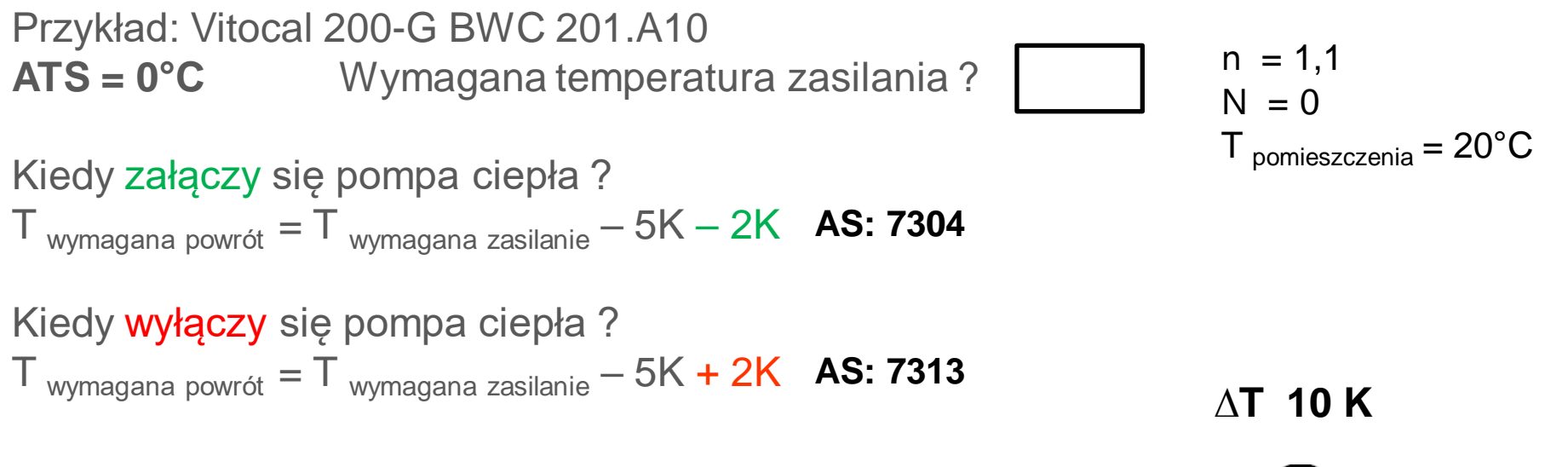

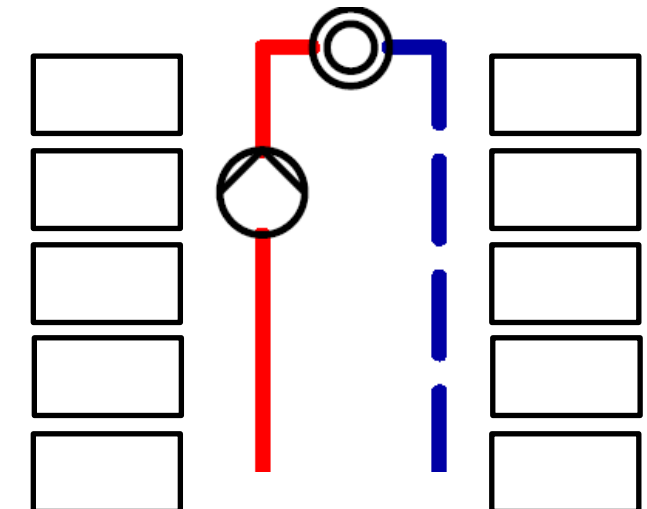

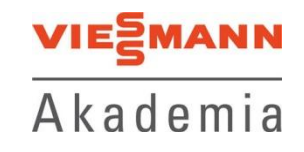

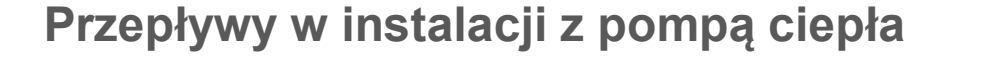

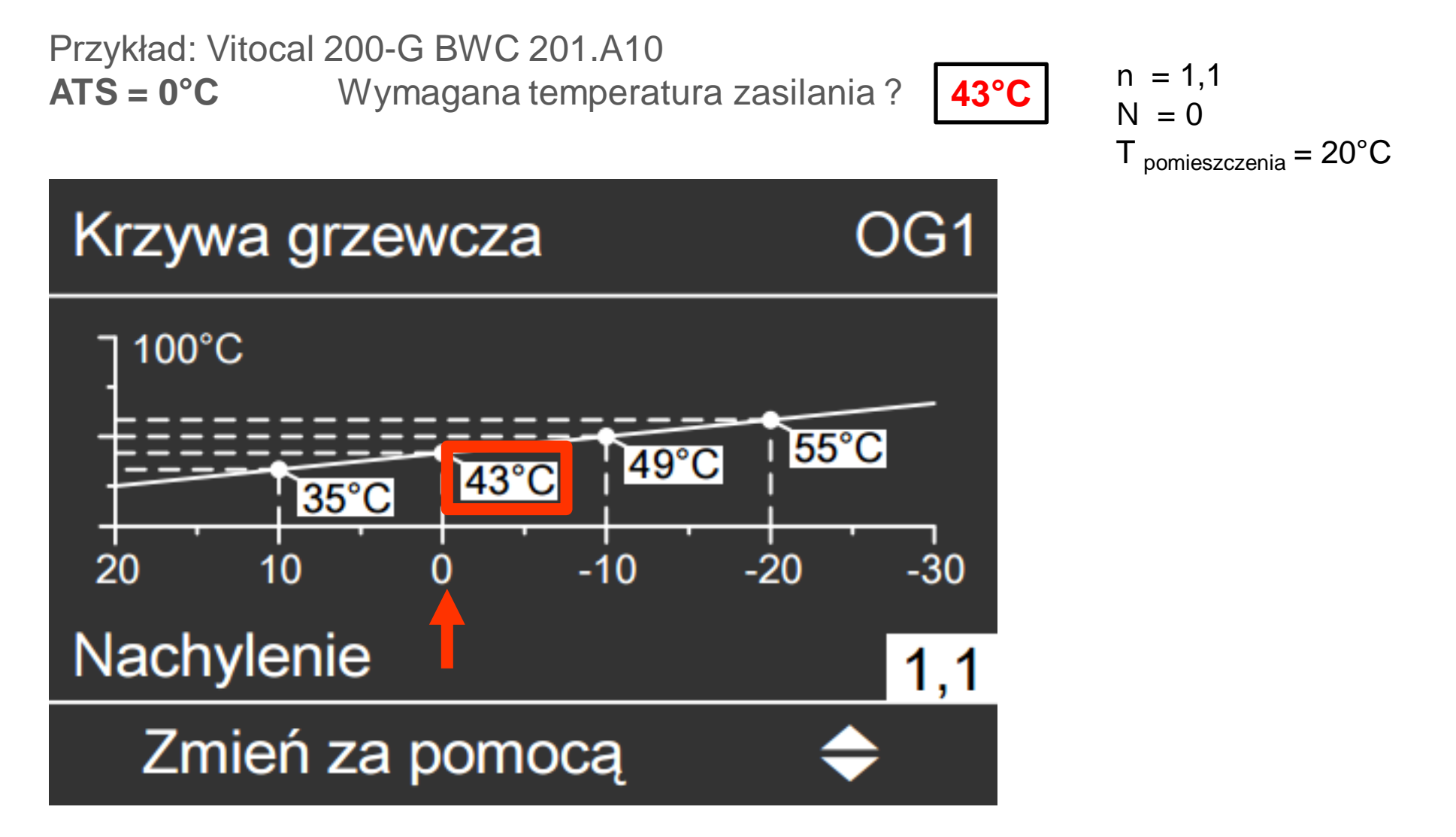

Górne źródło ciepła

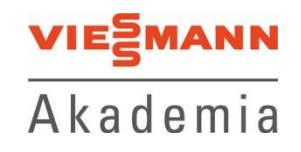

### **Przepływy w instalacji z pompą ciepła**

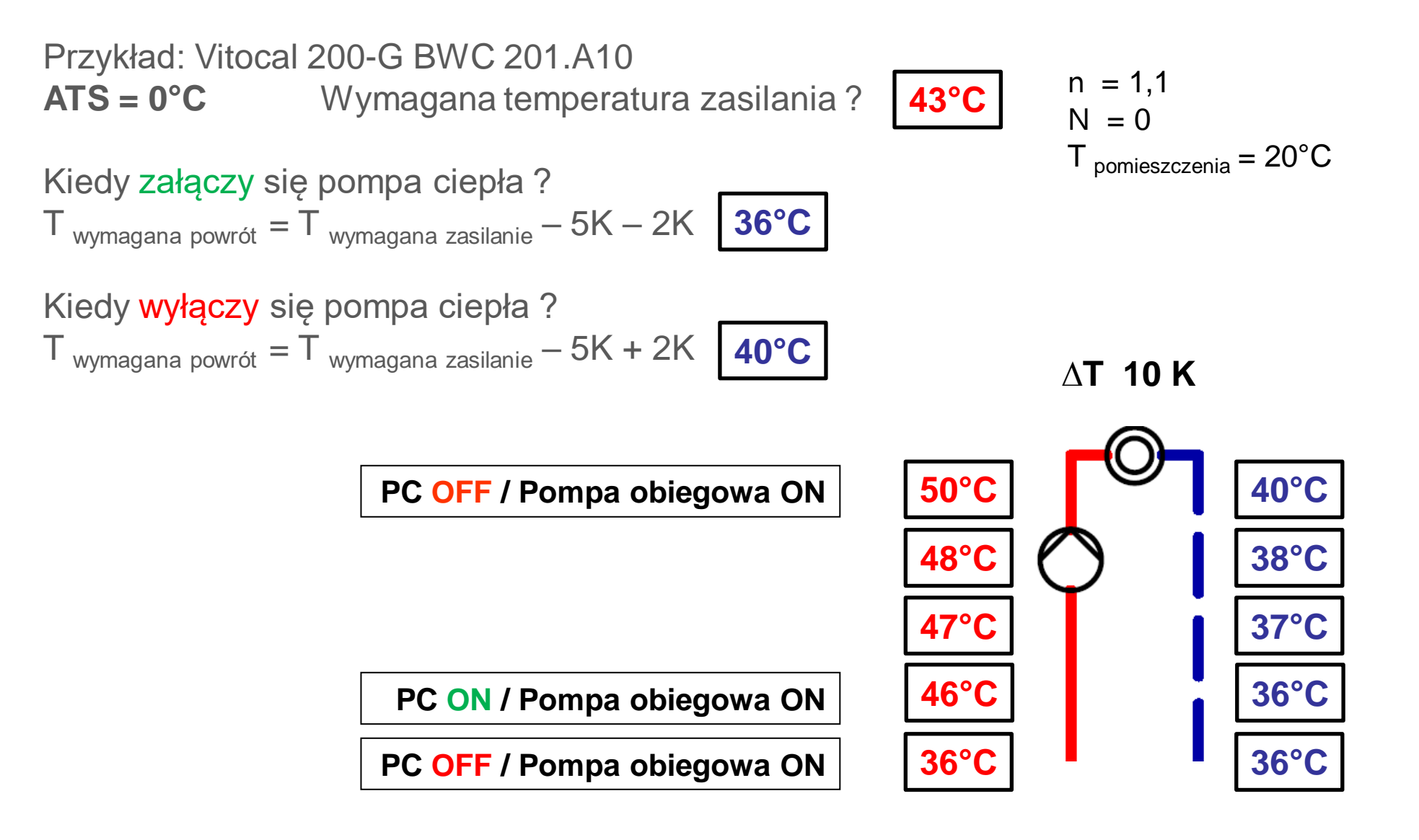

Górne źródło ciepła

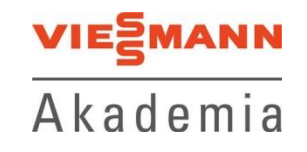

#### **Przepływy w instalacji z pompą ciepła**

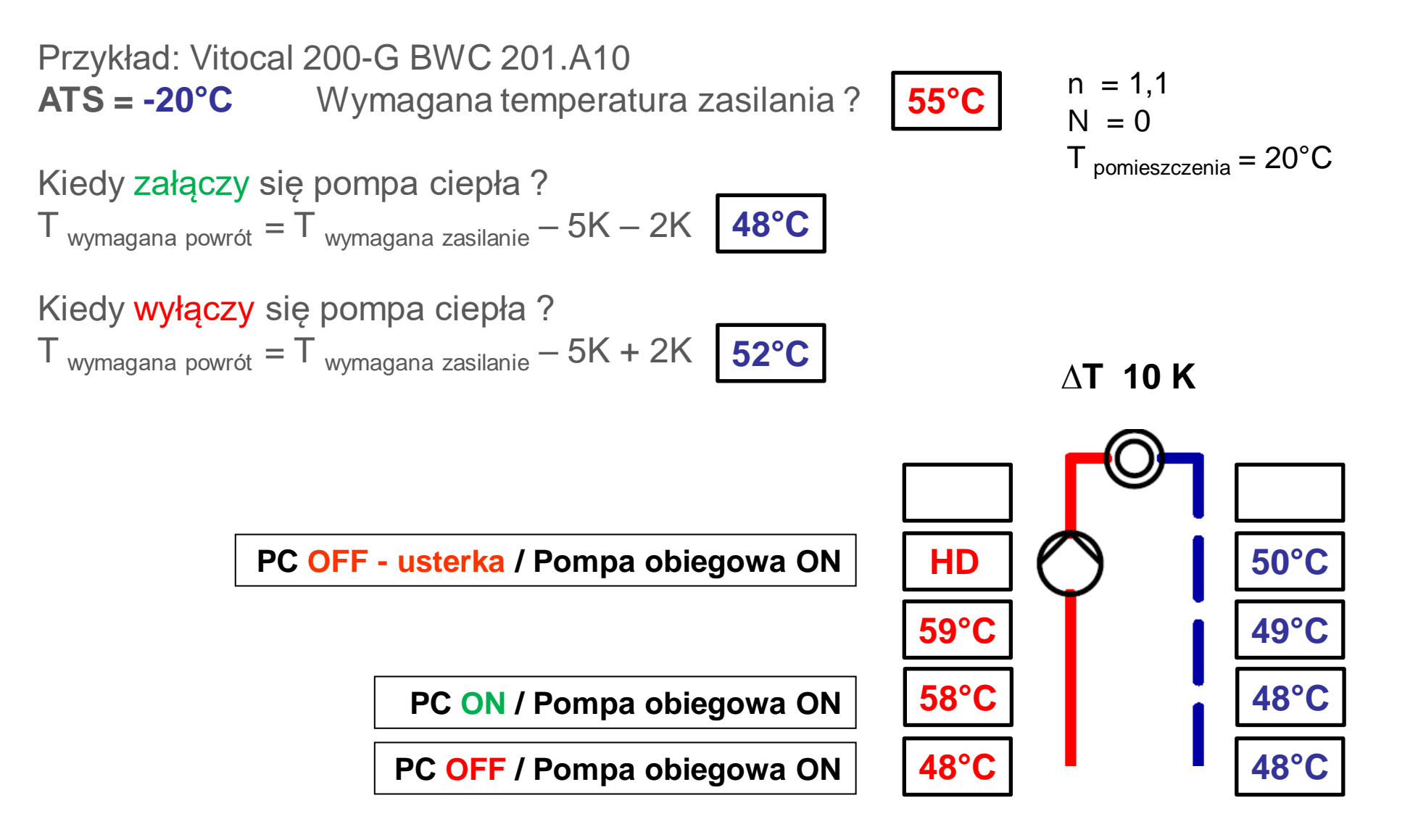

Górne źródło ciepła

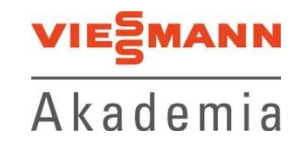

**Przepływy w instalacji z pompą ciepła**

### 1.2 Dane techniczne

Urządzenia 400 V

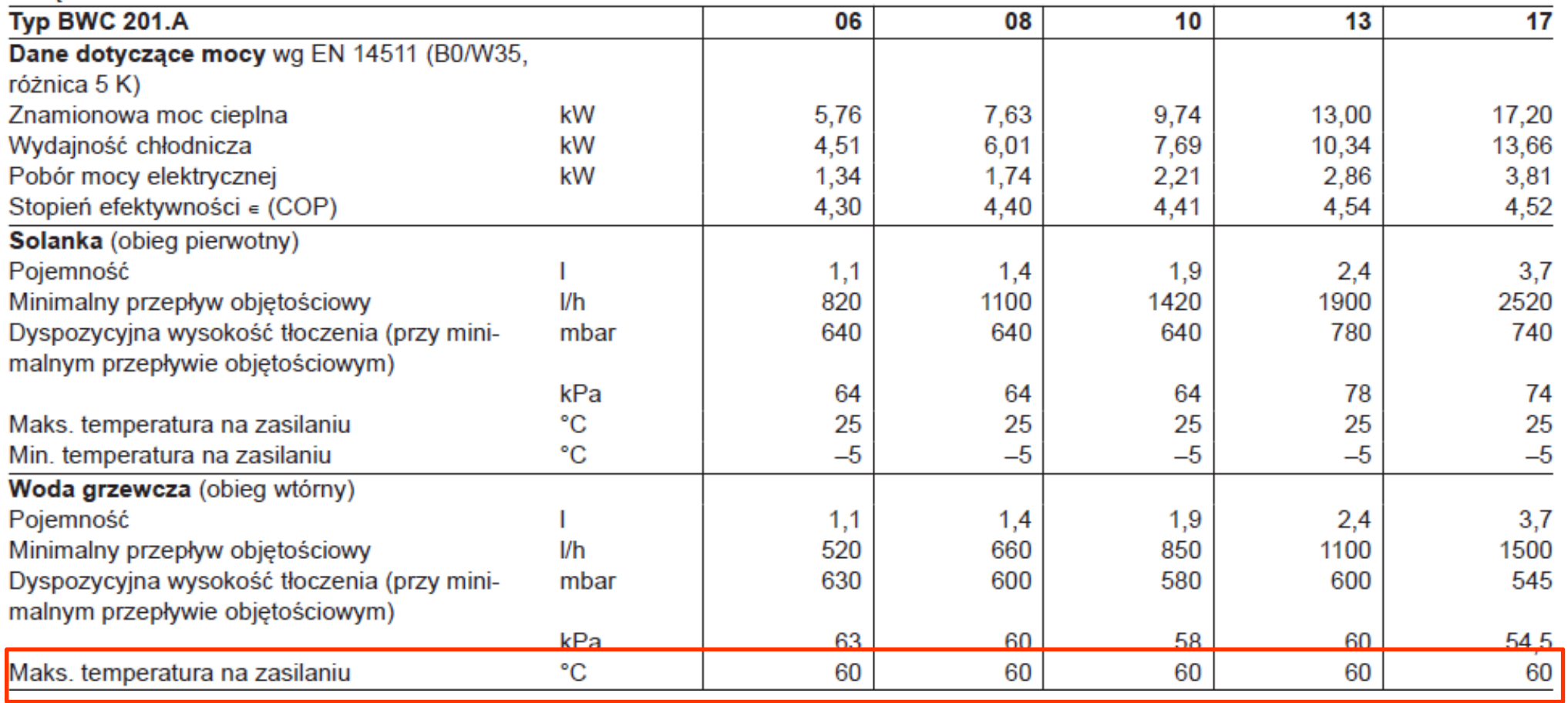

Górne źródło ciepła

### **Przepływy w instalacji z pompą ciepła**

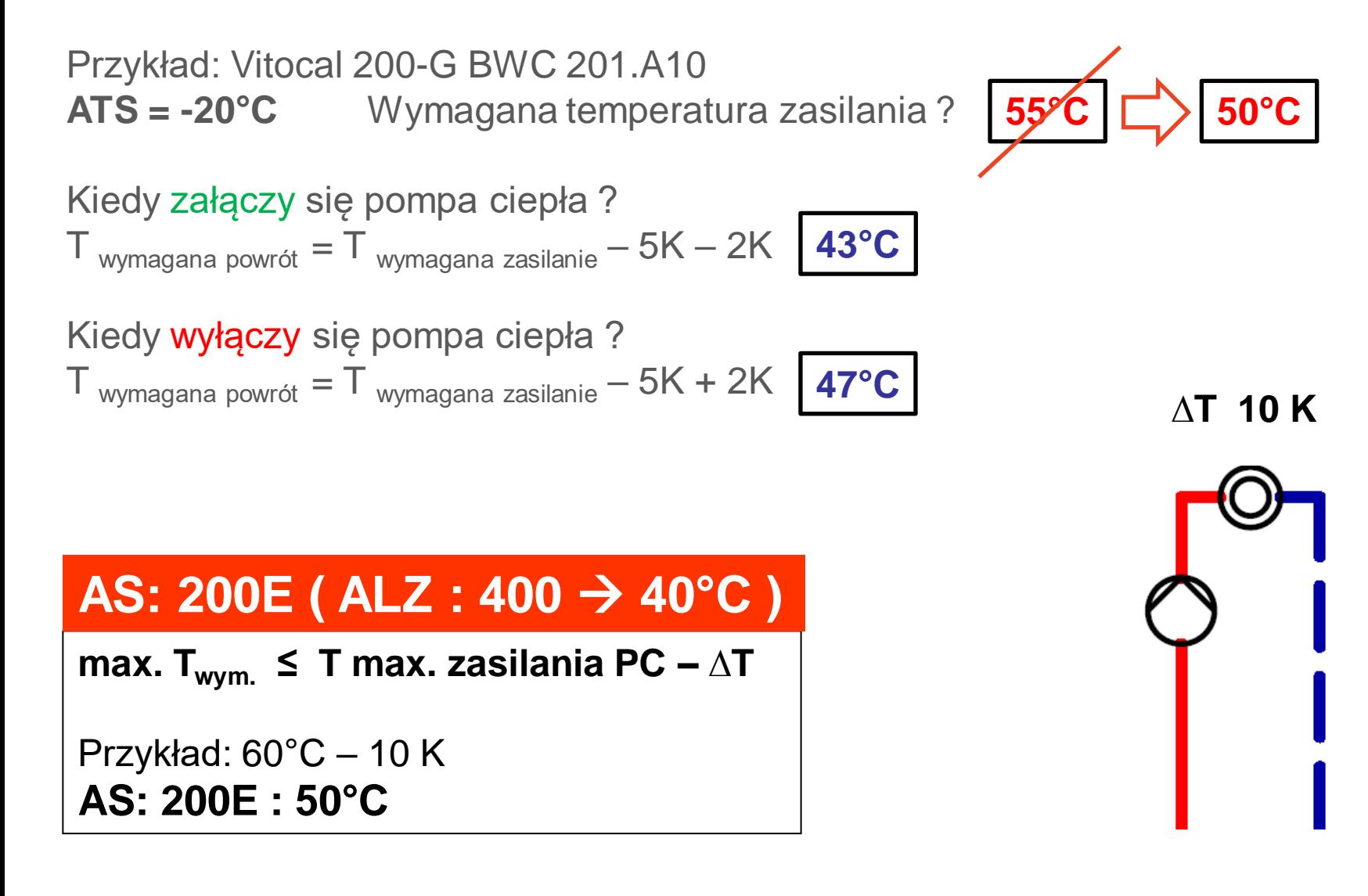

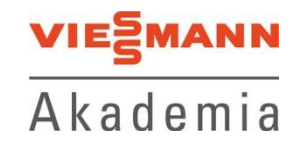

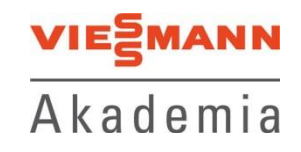

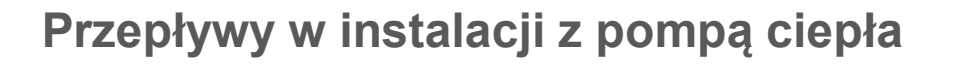

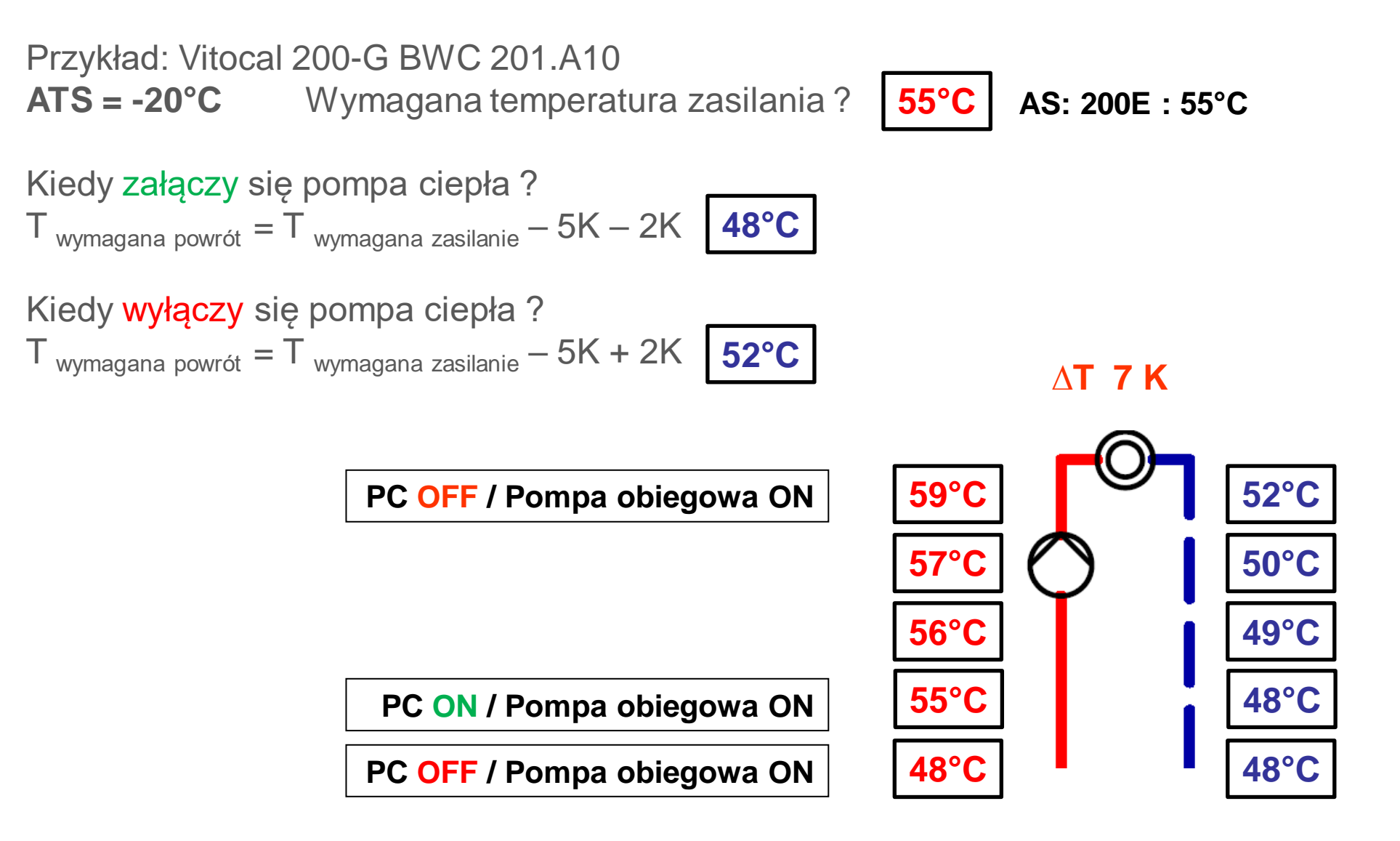

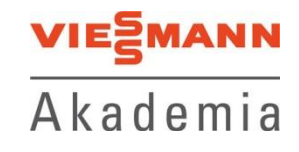

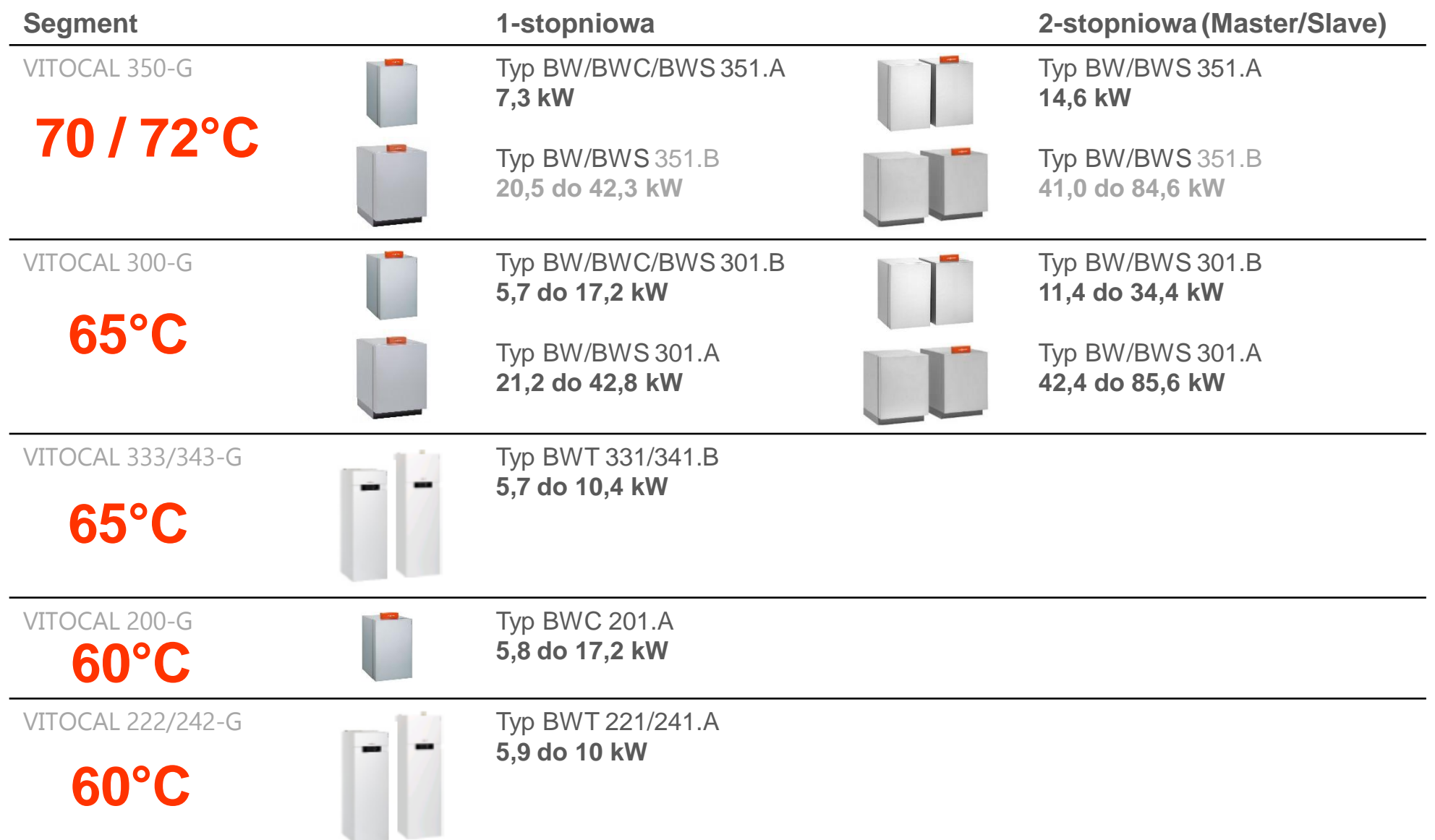

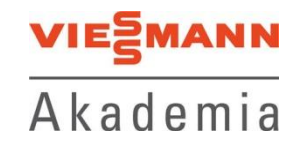

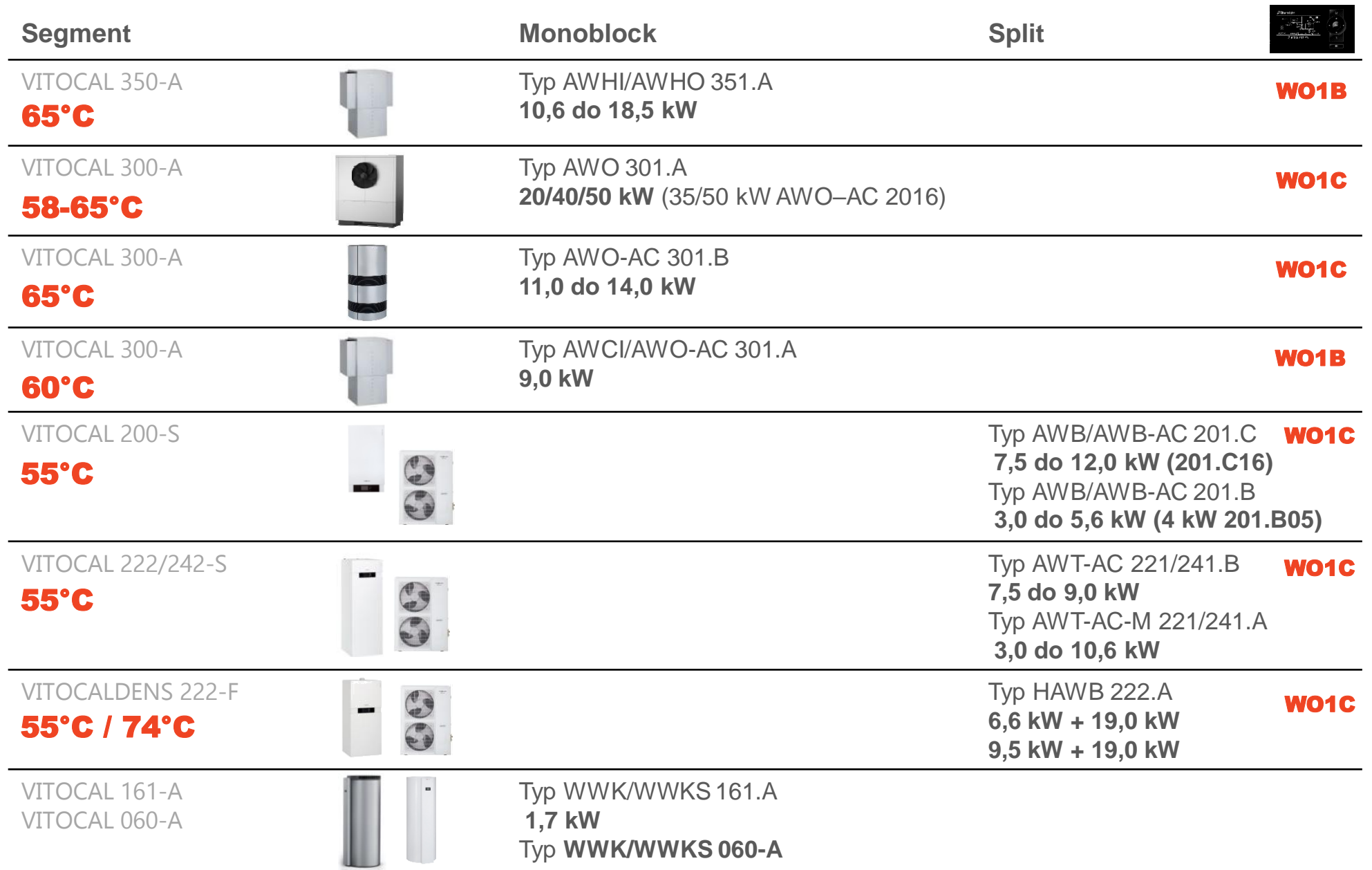

Sprężarki z inwerterem

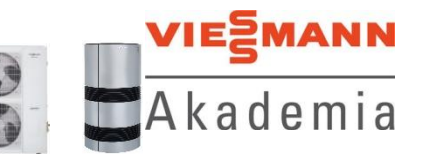

Górne źródło ciepła

### **Przepływy w instalacji z pompą ciepła**

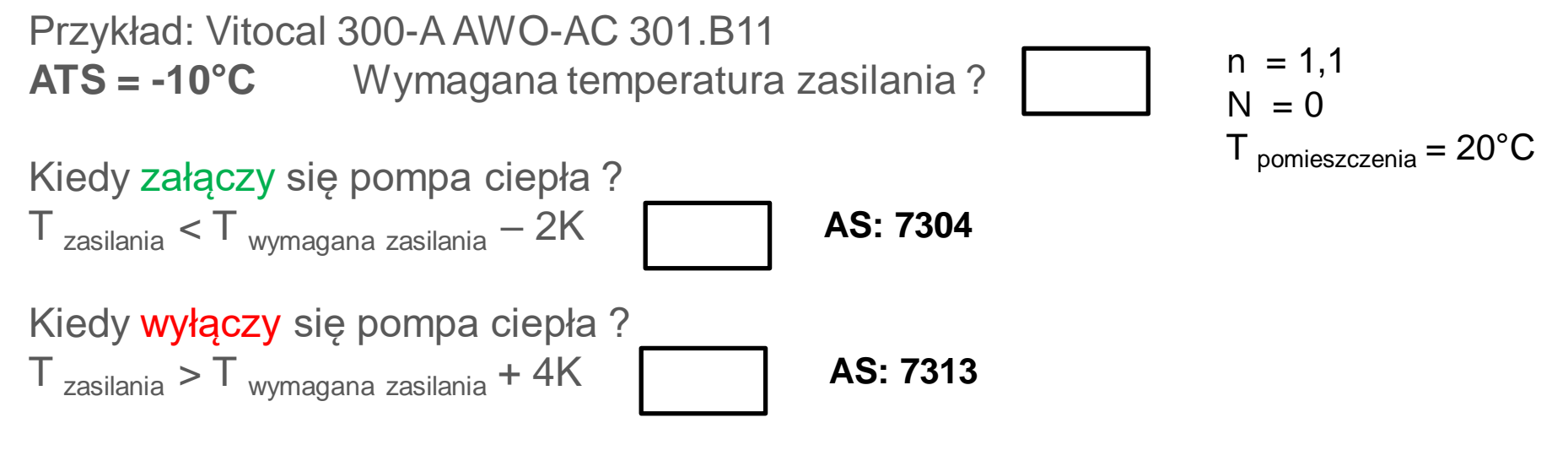

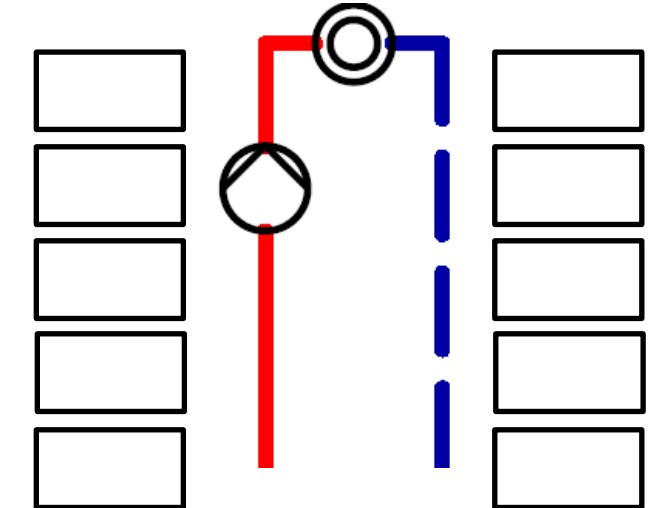

Górne źródło ciepła

Sprężarki z inwerterem

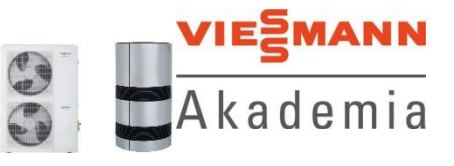

**Przepływy w instalacji z pompą ciepła**

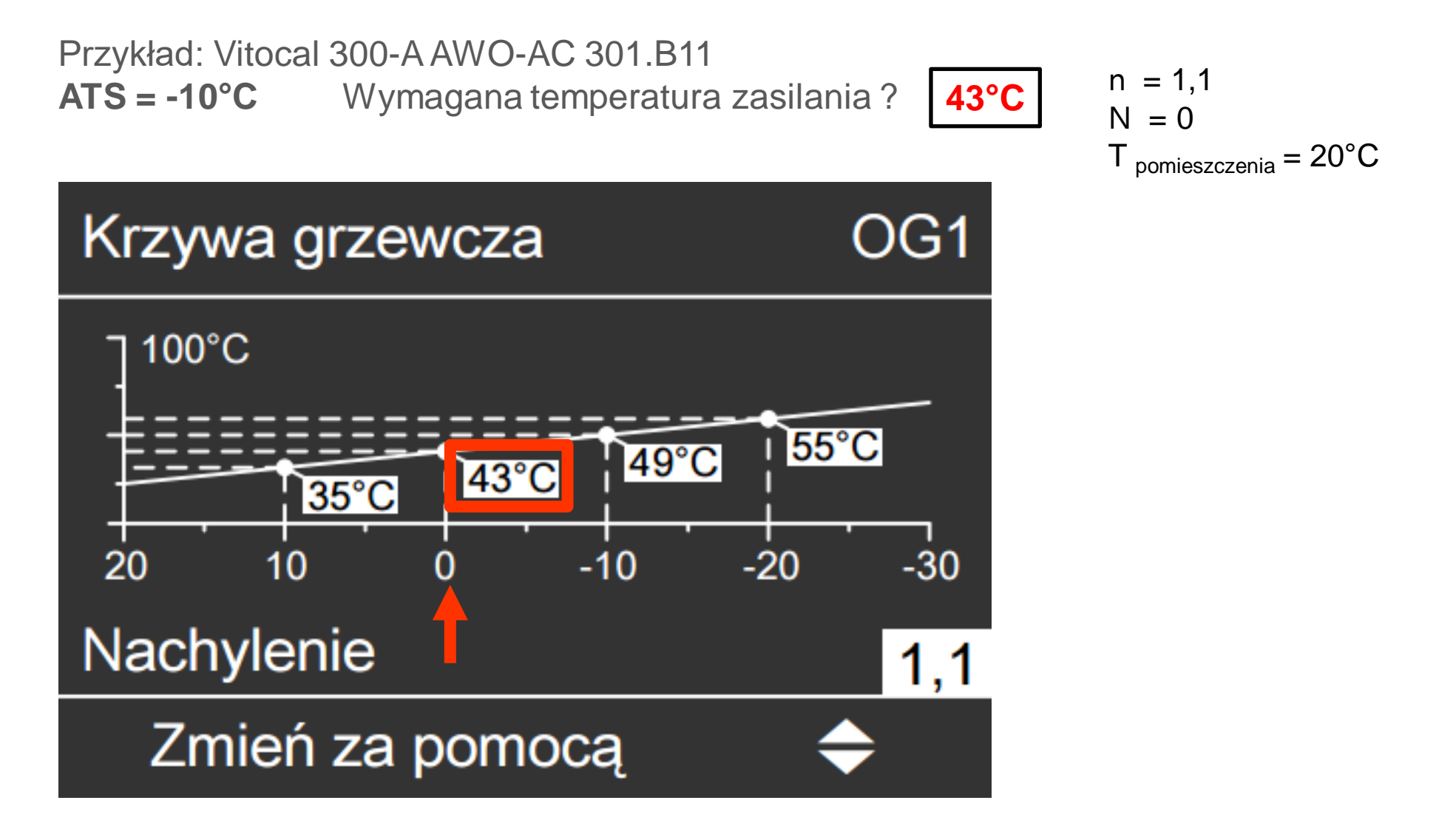

Górne źródło ciepła

Sprężarki z inwerterem

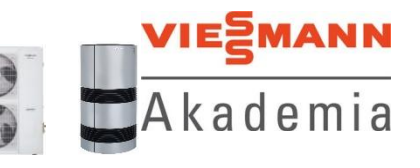

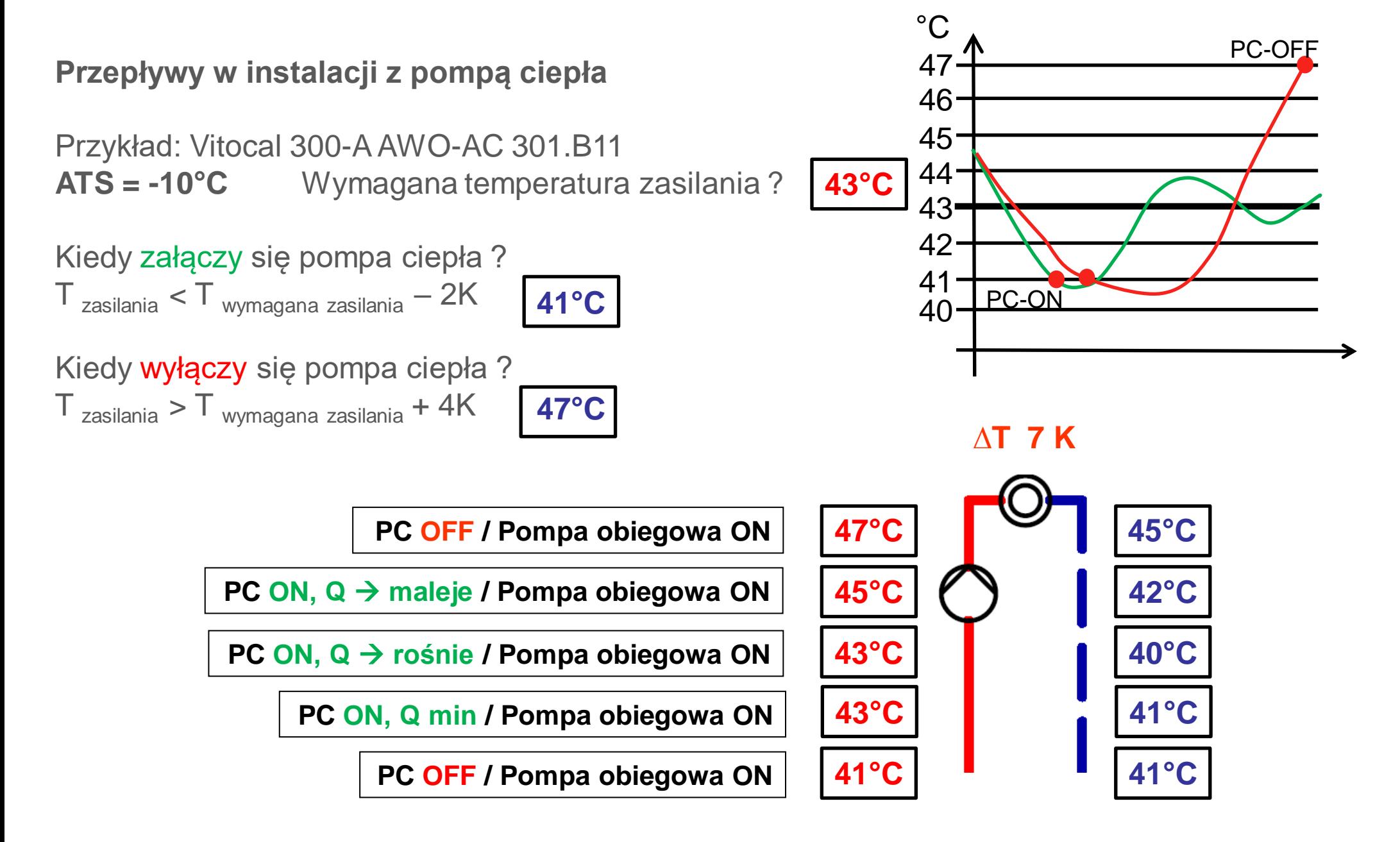

Górne źródło ciepła

Sprężarki z inwerterem

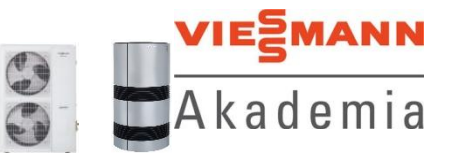

### **Przepływy w instalacji z pompą ciepła**

Przykład: Vitocal 300-A AWO-AC 301.B11

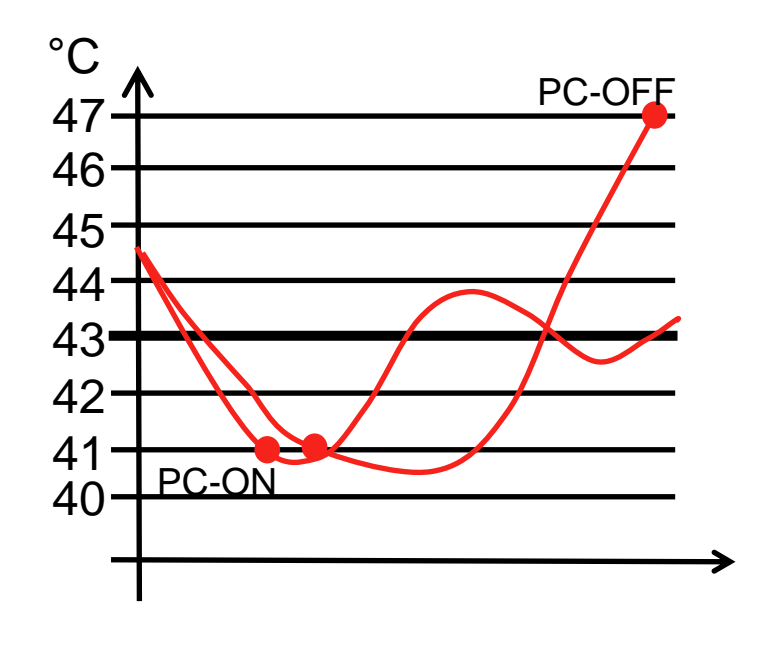

Czas przerwy: 180 sekund Minimalny czas pracy: 180 sekund Czas pracy na mocy minimalnej: 120 sekund **AS: 7314**

Moc minimalna dla minimalnej T <sub>zewnętrznej</sub> (-20°C) **AS: 730F** ALZ: 50%

Moc minimalna dla maksymalnej T <sub>zewnętrznej</sub> (35°C) **AS: 7310** ALZ: 20%

Sprężarki z inwerterem

![](_page_20_Picture_2.jpeg)

Górne źródło ciepła

#### **Przepływy w instalacji z pompą ciepła**

Urządzenia 400 V

![](_page_20_Picture_39.jpeg)

**Q=7,57 kW**

**Q=9,50 kW**

**Vmin=1600 l/h**

Sprężarki z inwerterem

![](_page_21_Picture_2.jpeg)

Górne źródło ciepła

### **Przepływy w instalacji z pompą ciepła**

![](_page_21_Figure_5.jpeg)

![](_page_22_Picture_2.jpeg)

![](_page_22_Figure_3.jpeg)

![](_page_22_Picture_4.jpeg)

![](_page_23_Picture_2.jpeg)

- Jak można zapobiegać usterce HD?
	- Strona wtórna musi zapewniać przepływ nominalny wody grzewczej.
		- PC Vitocal 300-A, 301 B11  $\rightarrow$  dane techniczne

![](_page_23_Figure_6.jpeg)

- Praca jest zapewniona jedynie gdy zapewniony jest przepływ wody grzewczej na poziomie 1300 l/h !
	- Nie stosować pomp sterowanych elektronicznie!
		- Co jednak w przypadku zadziałania siłowników na rozdzielaczu CO?
		- Co dzieje się z przepływem?

![](_page_24_Figure_6.jpeg)

![](_page_25_Picture_2.jpeg)

- Jakie są konsekwencje mniejszego przepływu?
	- ∆T rośnie!

![](_page_25_Figure_5.jpeg)

- Wyprodukowane ciepło nie może być teraz w całości odebrane przez wymiennik płytowy.
- Wzrasta temperatura i ciśnienie w obieg chłodniczym. Efekt?

![](_page_26_Figure_4.jpeg)

![](_page_26_Picture_5.jpeg)

Górne źródło ciepła

**VIESMANN** Akademia

- **EXA** Zabudowa zaworu typu bypass
	- Gdzie?
		- W możliwie najdalszym punkcie instalacji!
		- Zapewniona jest tym samym duża pojemność instalacji.

![](_page_27_Figure_7.jpeg)

- Długość przewodów i ich średnica muszą zapewniać minimum 3 litry pojemności na każdy kW mocy grzewczej. W naszym przypadku 30 litrów !
	- Przez zawór bypass przepływa taka ilość wody, jaka została odcięta na pętlach ogrzewania CO.

![](_page_28_Figure_4.jpeg)

![](_page_28_Picture_5.jpeg)

![](_page_29_Picture_22.jpeg)

![](_page_29_Picture_3.jpeg)

![](_page_30_Picture_2.jpeg)

- Zamknąć wszystkie siłowniki obiegów, Otworzyć zawór bypass na 100%.
	- Załączyć PC, w efekcie układ pracuje na niewielkiej ∆T.
		- Jeżeli pompa ciepła wyłącza się usterkowo od przegrzania  $\rightarrow$ zawór bypass lub pojemność obiegu za mała!
- Powoli przymykać zawór bypass. Jaki efekt?
	- ∆T rośnie. Tak długo przymykać bypass ∆T aż układ zacznie pracować z ∆T > 7 K.
		- Dzięki temu mamy pewność, że zawór nie otworzy się za szybko!
- **Ponownie udrożnić instalację CO, jaki efekt?** 
	- Cały strumień przepływa przez instalację i ∆T się wraca do normy!

![](_page_30_Figure_11.jpeg)

Górne źródło ciepła

![](_page_31_Picture_2.jpeg)

![](_page_31_Figure_3.jpeg)

Zawór typu bypass dostarczany jest wraz z buforem

Górne źródło ciepła

![](_page_32_Picture_2.jpeg)

Ustawienie zaworu dla urządzeń ze zintegrowaną pompą obiegową

![](_page_32_Picture_20.jpeg)

![](_page_32_Picture_5.jpeg)

![](_page_32_Picture_6.jpeg)

Górne źródło ciepła

![](_page_33_Picture_2.jpeg)

**Odbiorniki ciepła obsługiwane są przez pompę ciepła**

• Zbiornik buforowy wody grzewczej

![](_page_33_Picture_5.jpeg)

**Różnica w stosunku do obiegu bezpośredniego ?**

- **Tryby grzania:**
	- Góra
	- Normalny (ALZ)
	- Wartość stała

![](_page_33_Picture_11.jpeg)

![](_page_33_Figure_12.jpeg)

T zasilania = T bufora  $T$  powrotu =  $T$  zasilania -5K

![](_page_33_Picture_14.jpeg)

Górne źródło ciepła

![](_page_34_Picture_2.jpeg)

**Bufor → tryb ogrzewania: "Góra"** 

![](_page_34_Figure_4.jpeg)

Górne źródło ciepła

![](_page_35_Picture_2.jpeg)

**Bufor**  $\rightarrow$  **tryb ogrzewania: "Normalny"** 

![](_page_35_Figure_4.jpeg)

Górne źródło ciepła

![](_page_36_Picture_2.jpeg)

**VIE***MANN* Akademia

Górne źródło ciepła

![](_page_37_Picture_2.jpeg)

**Bufor**  $\rightarrow$  **tryb ogrzewania: "Normalny"** Przykład: Vitocal 200-G BWC 201.A10

![](_page_37_Figure_4.jpeg)

Górne źródło ciepła

![](_page_38_Picture_2.jpeg)

#### **Bufor → tryb ogrzewania: "Wartość stała"**

![](_page_38_Figure_4.jpeg)

Górne źródło ciepła

![](_page_39_Picture_2.jpeg)

**Odbiorniki ciepła obsługiwane są przez pompę ciepła**

![](_page_39_Figure_4.jpeg)

**Dobór zbiornika buforowego do pompy ciepła:**

**25 – 50 litrów / kW** mocy w punkcie obliczeniowym 25 litrów – instalacja ogrzewania płaszczyznowego 50 litrów – instalacja grzejnikowa

B0/W35 W10/W35 A2/W35 A-7/W35

### **Bufor zawsze wymagany jeżeli:**

- OG nie zapewnia stałego przepływu
- OG pracuje na ∆T > 10K
- Obsługiwane więcej niż 1 OG
- Realizowana jest współpraca z drugim źródłem ciepła
- Realizowana jest praca kaskadowa

Górne źródło ciepła

![](_page_40_Picture_2.jpeg)

**Odbiorniki ciepła obsługiwane są przez pompę ciepła**

• Zbiornik ciepłej wody użytkowej

![](_page_40_Picture_5.jpeg)

**Stałotemperaturowy odbiornik ciepła**

- **Tryby grzania:**
	- Góra (ALZ)
	- **Normalny**
	- 2. Wartość

![](_page_41_Picture_2.jpeg)

![](_page_41_Picture_13.jpeg)

Górne źródło ciepła

**Jakie są maksymalne temperatury ciepłej wody użytkowej?**

- Vitocal 300-G, Typ BW 301.B08
- Max. temperatura zasilania PC = ?  $65^{\circ}$ C

![](_page_42_Figure_5.jpeg)

![](_page_42_Picture_6.jpeg)

Górne źródło ciepła

**Jakie są maksymalne temperatury ciepłej wody użytkowej?**

- Vitocal 200-G, Typ BW 301.A08
- Max. temperatura zasilania PC = ?  $\Big| 60^{\circ}$ C

![](_page_43_Figure_5.jpeg)

![](_page_43_Picture_6.jpeg)

Górne źródło ciepła

**Jakie są maksymalne temperatury ciepłej wody użytkowej?**

- Vitocal 300-G, Typ BW 301.B17
- $Max.$  temperatura zasilania PC = ? 65°C

![](_page_44_Figure_5.jpeg)

![](_page_44_Picture_6.jpeg)

Górne źródło ciepła

T wymagana CWU = **50°C**  $PC$  start  $\rightarrow$  T  $_{CWD}$  < T  $_{wvmagana}$   $_{CWD}$  – 5 K  $PC$  stop  $\rightarrow$  T  $_{\text{CWU}}$  = T  $_{\text{wymagana CWU}}$ 

Temperatury dla 100% obciążenia sprężarki  $T_{\text{zasilania}} = 45^{\circ}C$ ,  $T_{\text{powrotu}} = 38^{\circ}C$ ,  $T_{\text{CWU}} = 40^{\circ}C$ Co dzieje się wraz ze wzrostem temperatury?

![](_page_45_Figure_4.jpeg)

Sprężarki z inwerterem

![](_page_45_Picture_6.jpeg)

![](_page_45_Figure_7.jpeg)

Sprężarki z inwerterem

![](_page_46_Picture_2.jpeg)

Górne źródło ciepła

![](_page_46_Picture_160.jpeg)

![](_page_46_Figure_5.jpeg)

- Wzrost temperatury zasilania powoduje modulację w dół pompy ciepła
- Jakie temperatury CWU uda się uzyskać ?

 $T_{\text{CWU max}} = T_{\text{PC max}} - \Delta T (T_{\text{zasilania}} - T_{\text{CWU}})$ 

**Inwerter pozwala na uzyskiwanie** wysokich temperatur CWU

Górne źródło ciepła

![](_page_47_Picture_2.jpeg)

### Tryby pracy PC na CWU dostępne w czasach łączeniowych

 **"Góra"** Górna część zbiornik powinna zostać nagrzana do wartości T CWU wymagana

### **"Normalny"** Cała pojemność zbiornika powinna zostać nagrzana do wartości T CWU wymagana

**"2. Wartość"** 

Cała pojemność zbiornika powinna zostać nagrzana do wartości 2. T CWU wymagana

![](_page_47_Figure_8.jpeg)

Górne źródło ciepła

### Wygrzew antybakteryjny

Ra na tydzień zbiornik CWU powinien zostać wygrzany do temperatury 60°C. Pompa ciepła osiąga wartość CWU 54°C. Jak wygrzać do 60°C? Grzałką!

- Aktywacja przepływowego podgrzewacza **AS : 7900** / grzałki zanurzeniowej **AS : 6014**
- Uwolnienie elektrycznego ogrzewania CWU **AS : 6015**

![](_page_48_Figure_6.jpeg)

#### Zasada działania:

- Sprężarka pracuje
- Po osiągnięciu maksymalnej temperatury PC sprężarka zostaje wyłączona
- Jednocześnie załączane są wszystkie dostępne stopnie elektrycznego podgrzewacza 52 przepływowego **AS: 7907**

![](_page_48_Picture_11.jpeg)

**67**

KW

**61**

Górne źródło ciepła

![](_page_49_Picture_2.jpeg)

### Przepływowy ogrzewacz elektryczny ma moc 9 kW Przepływ jest stały i wnosi np. 1225 l/h

![](_page_49_Picture_177.jpeg)

Górne źródło ciepła

Grzałka elektryczna może uruchomić się także w innych przypadkach:

![](_page_50_Figure_3.jpeg)

Istnieje możliwość ograniczenia pracy poszczególnych stopni grzałki w określonych przedziałach czasowych :

■ WO1C : Menu  $\rightarrow$  Instalacja  $\rightarrow$  Program czasowy ogrzewania elektrycznego

![](_page_50_Picture_6.jpeg)

Górne źródło ciepła

Grzałka elektryczna może uruchomić się także w innych przypadkach:

![](_page_51_Figure_3.jpeg)

Po 10 minutach od rozpoczęcia procesu ogrzewania wody użytkowej sprawdzana jest prędkość podnoszenia temperatury wody użytkowej. Jeżeli < 30 K/h załączana jest grzałka na wszystkich dostępnych stopniach pracy.

![](_page_51_Picture_5.jpeg)

Górne źródło ciepła

### **Funkcje dodatkowe CWU**

![](_page_52_Picture_3.jpeg)

#### **Optymalizacja załączenia**

Automatyka ma zapewnić dostęp do wody ciepłej na początku programu czasowego.

#### **Optymalizacja wyłączenia**

Automatyka ma zapewnić dostęp do wody ciepłej na zakończenie programu czasowego  $\rightarrow$  dotyczy tylko trybu ogrzewania "Normalny"

W obu przypadkach automatyka przelicza czas wymagany na nagrzanie i załącza się automatycznie wg algorytmu:

$$
T_{nagrzania} = \frac{T_{wymagana\ CWU} - T_{rzeczywista\ CWU}}{AS : 600D (30\ K/h)}
$$

![](_page_52_Picture_10.jpeg)